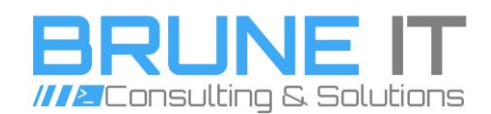

Brune IT GmbH | Hellerhagener Str. 103 | 32545 Bad Oeynhausen

Firma: Brune IT GmbH Umsatz Id. Nr.: DE323989387 HRB: 16433

Gerichtsstand: Amtsgericht Bad Oeynhausen

Ansprechpartner: Phillip Kröhnert

Geschäftsführer

Telefon: +49 (0) 5731 / 968 35 00 Telefax: +49 (0) 5732 / 968 10 29 E-Mail: [kontakt@brune-it.de](mailto:kontakt@brune-it.de) Web: [https://www.brune-it.de](https://www.brune-it.de/)

# Profil – Brune IT GmbH – Sascha Lehmann

E-Mail: [kontakt@brune-it.de](mailto:kontakt@brune-it.de)<br>Web: https://www.brune-it.de

Brune IT GmbH Telefon: +49 (0) 5731 / 968 35 00 Volksbank Schnathorst eG Handelsregister<br>
Hellerhagener Str. 103 Telefax: +49 (0) 5732 / 968 10 29 BLZ: 492 623 64 Example and the street of the telephagener Str. 103 and Telefax: +49 (6) 5732 / 968 10 29 BLZ: 492 623 64 HRB 16433<br>
HRB 16433 Telefax: +49 (6) 5732 / 968 10 29 BLZ: 492 623 64 HRB 16433<br>
Monto: 701 886 00 Amtsgericht Bad IBAN: DE17 4926 2364 0070 1886 00 BIC: GENODEM1SNA

Seiten 1 von 11

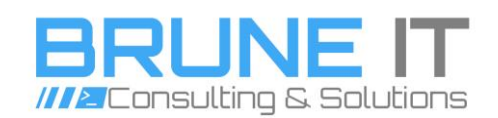

# Persönliche Daten

Jahrgang: 1980

Name: Sascha Lehmann Wohnort: 32130 Enger

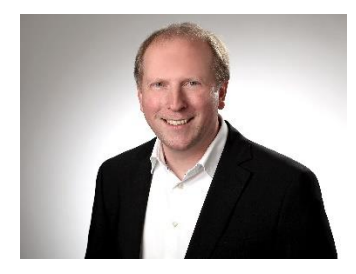

# Ich biete

IT-Management, Softwareentwicklung im Microsoft Umfeld, IT-Projektmanagement, Projektmanagement, Anforderungsaufnahme, Prozessmanagement, Prozessdesign, Konzeption im Microsoftbereich, Engagement, Flexibilität, Teamfähigkeit, Kompetente Beratung, hohe Motivation, Unternehmerisches Denken, Selbstständigkeit, Kommunikationsfähigkeit, Führungsfähigkeiten

#### Programmiersprachen

- C#
- $C++$
- SQL
- Javascript
- **PowerShell**

# Verwendete Tools und Frameworks

- Jira
- SQL-Server Datenbanken
- .NET Framework
- .NET Core
- git (GitLab & Azure DevOps)
- Visual Studio

# Ausbildung

B. Sc. Wirtschaftsinformatik an der FHDW Paderborn

 $\overline{a}$ 

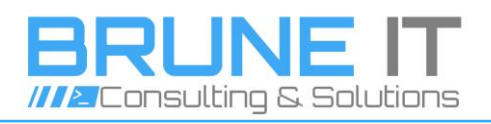

 $\overline{a}$ 

# Qualifikationen

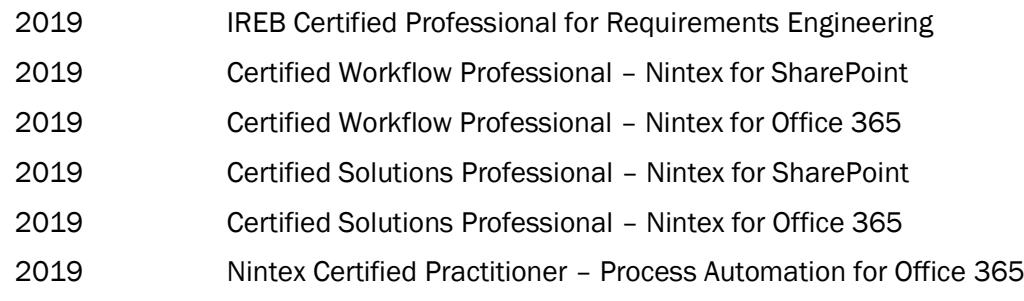

# **Sprachkenntnisse**

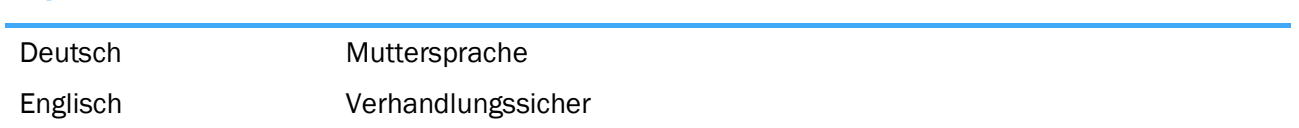

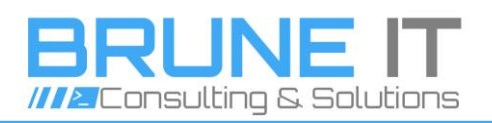

# Projekt-/Praxiserfahrung

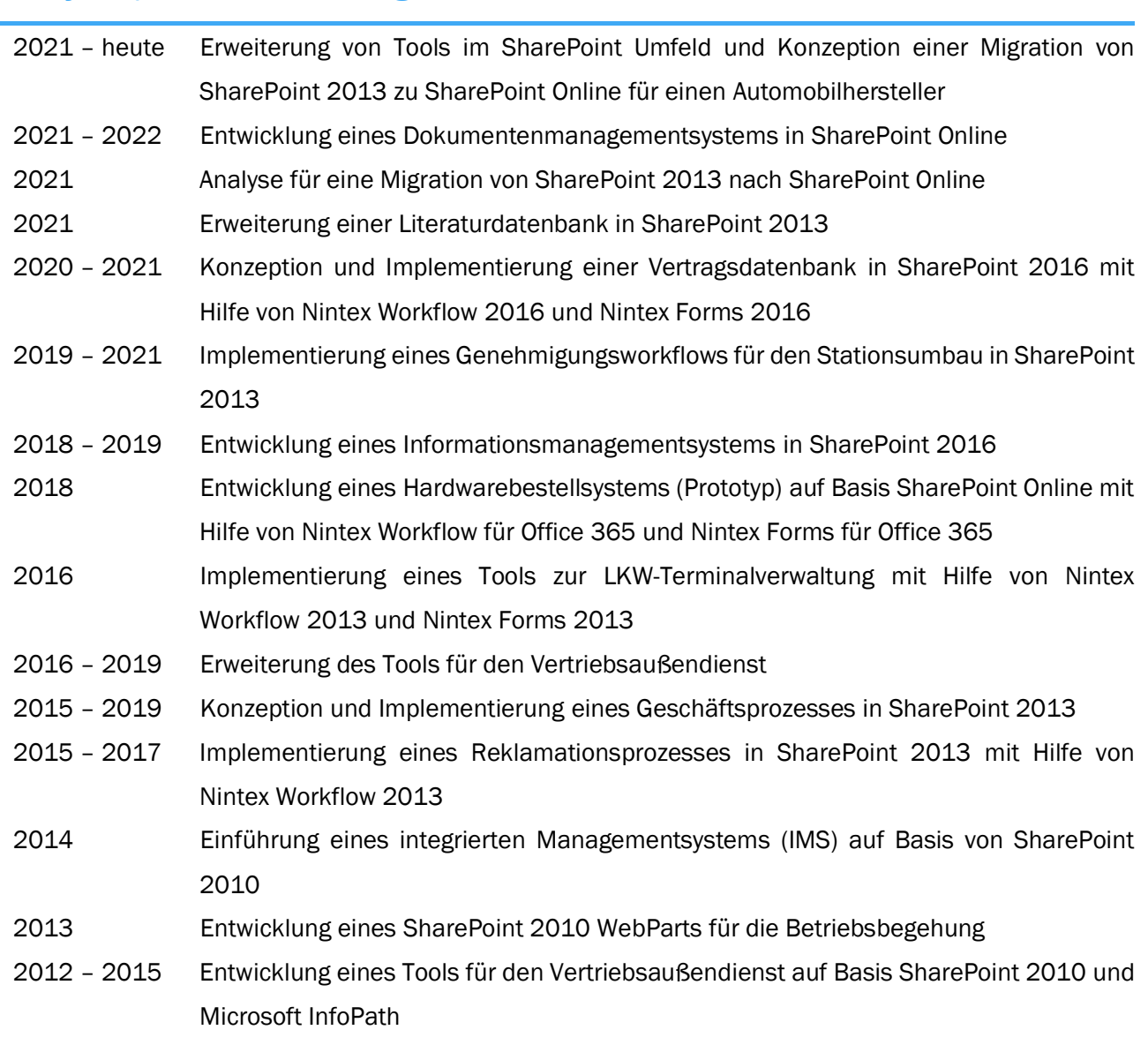

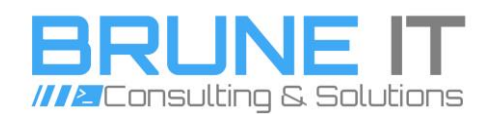

# Erweiterung von Tools im SharePoint Umfeld und Konzeption einer Migration von SharePoint 2013 zu SharePoint Online für einen Automobilhersteller

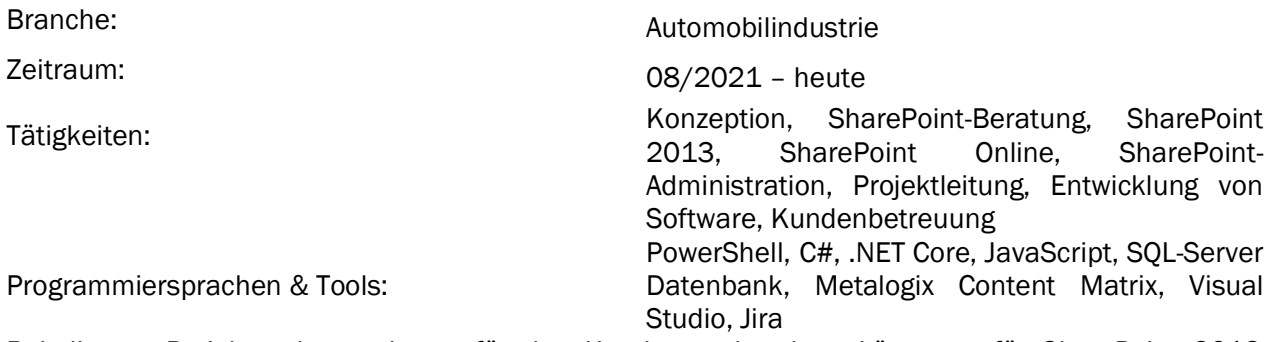

Bei diesem Projekt geht es darum für den Kunden vorhandene Lösungen für SharePoint 2013 anzupassen und zu erweitern. Bei den Lösungen handelt es sich um C# Anwendungen oder PowerShell-Skripten. Ein weiterer Schwerpunkt ist die Erstellung eines Migrationskonzeptes von SharePoint 2013 zu SharePoint Online und die Durchführung der Migration. Hier kommt das Migrationstool von Metalogix zum Einsatz. Vor der Erstellung des Migrationskonzeptes wurde eine Analyse der vorhandenen SharePoint Umgebung mittel des Microsoft SharePoint Migration Assessment Tools durchgeführt und ausgewertet. Die Auswertung der Umgebung dient als Grundlage für das Migrationskonzeptes. Das Projektmanagement erfolgt in Jira.

#### Entwicklung eines Dokumentenmanagementsystems in SharePoint **Online**

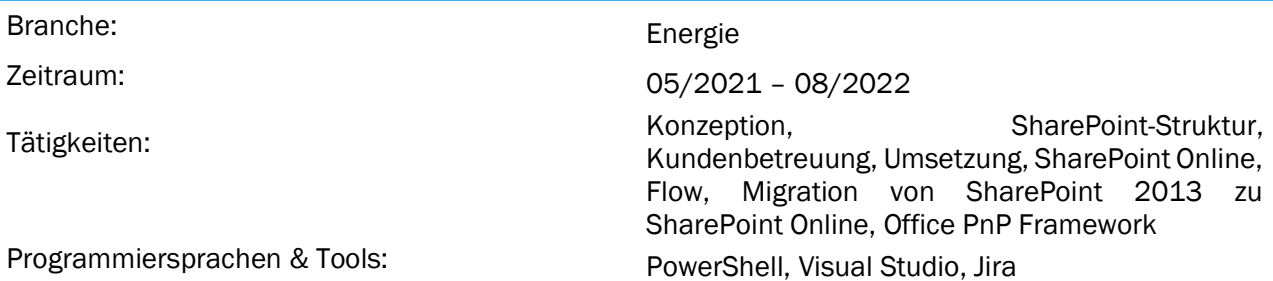

Der Kunde aus dem Bereich Energie hat die Dokumente von den einzelnen Standorten auf verschiedenen Netzlaufwerken verwaltet. Es existierte kein einheitlicher Zugriff der verschiedenen Standorte. Des Weiteren führte diese Struktur dazu, dass Informationen redundant abgelegt wurden und der Ablageort der aktuellen Dokumentation nicht sofort ersichtlich war. Auf Grundlage der Informationen wurde ein Mini IT-Konzept für die Umsetzung im SharePoint Online erstellt. Die Umsetzung erfolgte mit Hilfe des Office PnP Frameworks. Das Framework erlaubt die Definition von Vorlagen für alle Artefakte im SharePoint Online. Die Vorlagen können auf verschiedene SharePoint Online Umgebungen wieder angewendet werden und ermöglichen so eine gute Übertragbarkeit. Im weiteren Projektverlauf wurden weitere Funktionalitäten in die Lösung integriert. Im Anschluss wurde ein Migrationskonzept von SharePoint 2013 zu SharePoint Online erarbeiten, um die bestehenden Dokumente an verschiedenen Ablageorten in die neue Umgebung zu migrieren. Die Migration wurde anhand des Konzeptes durchgeführt. Das Projektmanagement erfolgte in Jira.

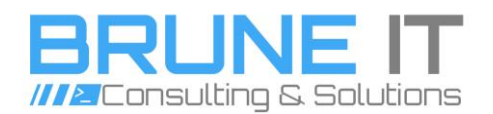

# Analyse für eine Migration von SharePoint 2013 nach SharePoint **Online**

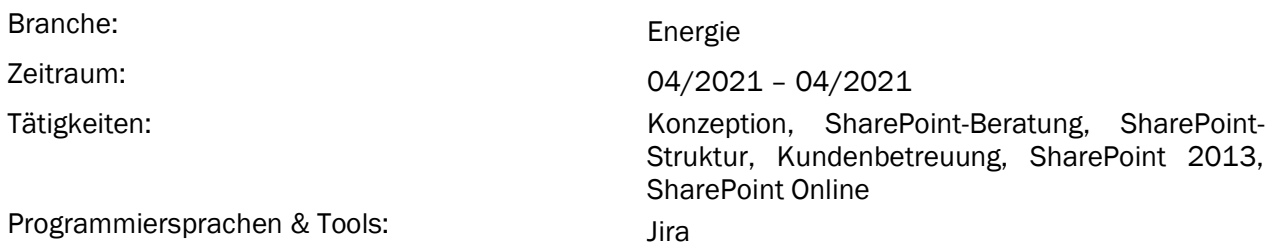

Im Rahmen dieses Projektes wurde eine Analyse für die Migration einer bestehenden SharePoint 2013 Lösung zu SharePoint Online durchgeführt. Hierfür wurde die bestehende Lösung in kleine Pakete zerlegt, die einzeln geprüft wurden. Konnten einzelne Teile nicht direkt 1 zu 1 in SharePoint Online abgebildet werden, wurde eine alternative Lösung vorgeschlagen. Aufbauend auf die Analyse wurde eine Aufwandsschätzung und ein potentielles Vorgehen zur Umsetzung erstellt und vorgeschlagen.

# Erweiterung einer Literaturdatenbank in SharePoint 2013

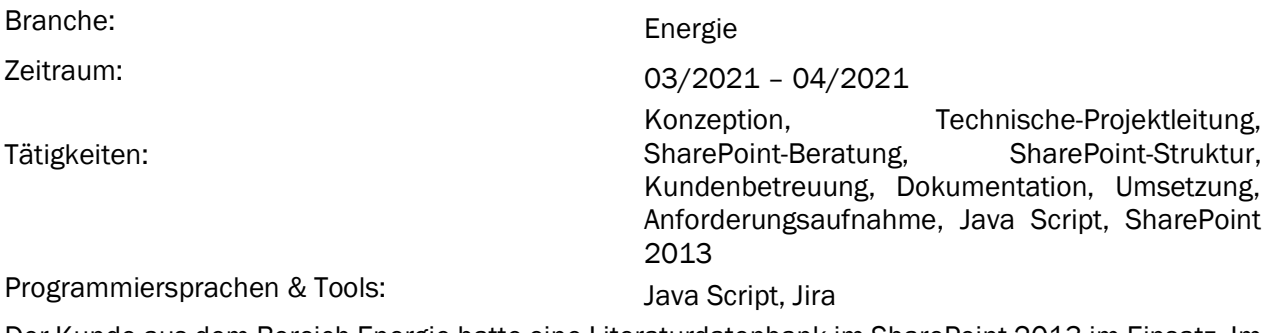

Der Kunde aus dem Bereich Energie hatte eine Literaturdatenbank im SharePoint 2013 im Einsatz. Im Rahmen dieses Projektes soll die Literaturdatenbank um zusätzliche Funktionen erweitert werden. In einem Meeting wurden die Anforderungen abgestimmt. Für die Umsetzung wurde JavaScript eingesetzt. Es wurde ein JavaScript-Snippet entwickelt, um eine Listenansicht nach Spalten vom Typ Text zu filtern. Des Weiteren wurde ein Skript entwickelt, das einer Spalte vom Typ Text einen Hyperlink hinzufügt.

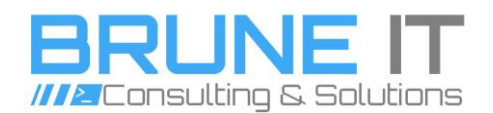

# Konzeption und Implementierung einer Vertragsdatenbank in SharePoint 2016 mit Hilfe von Nintex Workflow 2016 und Nintex Forms 2016

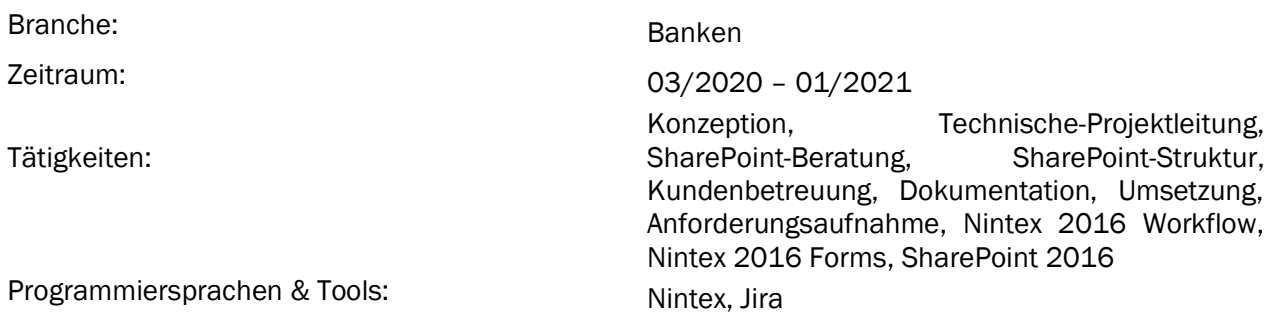

Der Kunde aus dem Bereich Banken verwaltet Verträge in einer Lotus Notes Datenbank. Die Lotus Notes Anwendung soll durch eine SharePoint Anwendung abgelöst werden. Aufbauend auf einem Pflichtenheft wurde ein Konzept und eine Budgetübersicht erstellt. Die Umsetzung erfolgte im SharePoint 2016 mit Nintex 2016 Workflow und Nintex 2016 Forms.

#### Implementierung eines Genehmigungsworkflows für den Stationsumbau in SharePoint 2013

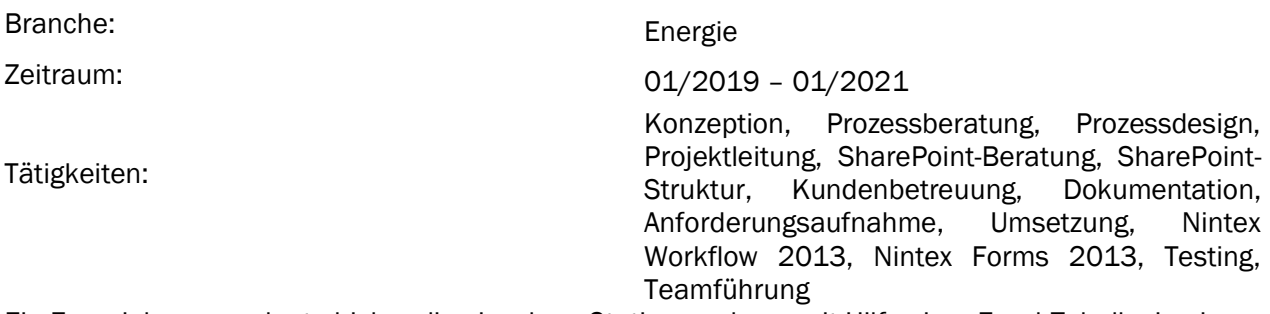

Ein Energiekonzern plante bisher die einzelnen Stationsumbaus mit Hilfe einer Excel-Tabelle. In einem ersten Workshop mit dem Kunden wurde der IST-Zustand erfasst. Aus dem IST-Zustand und weiteren Anforderungen wurde ein Prozessdiagramm erstellt. In weiteren Schritten wurde das Prozessdiagramm ergänzt, modifiziert und mit dem Kunden abgestimmt. Auf Basis des Prozessdiagramms wurde die Lösung entwickelt. Die Digitalisierung des Prozesses führte zur Kostenreduktion und Optimierung der Laufzeit. Der Prozess wurde im SharePoint 2013 unter zu Hilfenahme von Nintex 2013 Workflow und Nintex 2013 Forms umgesetzt.

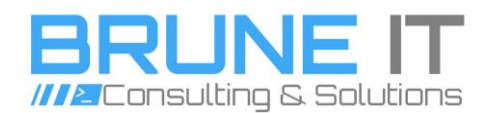

# Entwicklung eines Informationsmanagementsystems in SharePoint 2016

Branche: IT-Dienstleister

Zeitraum: 08/2018 – 05/2019

Tätigkeiten: Konzeption, SharePoint-Beratung, Kundenbetreuung, Dokumentation, Umsetzung, SharePoint 2016

Im Rahmen dieses Projektes wurde ein Informationsmanagementsystem entwickelt, um Informationen besser auffindbar zu machen und an einem Ort zu verwalten. Bisher wurden Informationen von den Mitarbeitern auf Filelaufwerken oder Desktop abgelegt. Mit dieser Lösung wurde ein zentraler Ablageort geschaffen, an dem alle Informationen verwaltet werden. Im Hintergrund läuft ein SharePoint Workflow, der eine Benachrichtigung versendet, wenn das Dokument abläuft. Die Umsetzung erfolgte im SharePoint 2016.

# Entwicklung eines Hardwarebestellsystems (Prototyp) auf Basis SharePoint Online mit Hilfe von Nintex Workflow für Office 365 und Nintex Forms für Office 365

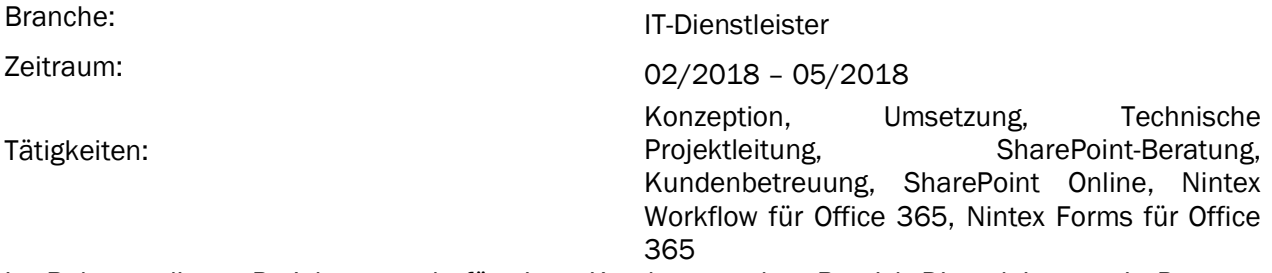

Im Rahmen dieses Projektes wurde für einen Kunden aus dem Bereich Dienstleistung ein Prototyp eines Hardwarebestellsystems entwickelt. Zunächst wurden die Anforderungen in einem Workshop gemeinsam mit dem Kunden erarbeitet. Basierend auf den Anforderungen wurde ein Konzept erstellt. Die Umsetzung des Prototyps erfolgte im SharePoint Online. Die Formulare wurden mit Nintex Forms für Office 365 erstellt und die Prozesse wurden mit Nintex Workflow für Office 365 digitalisiert.

# Implementierung eines Tools zur LKW-Terminalverwaltung mit Hilfe von Nintex Workflow 2013 und Nintex Forms 2013

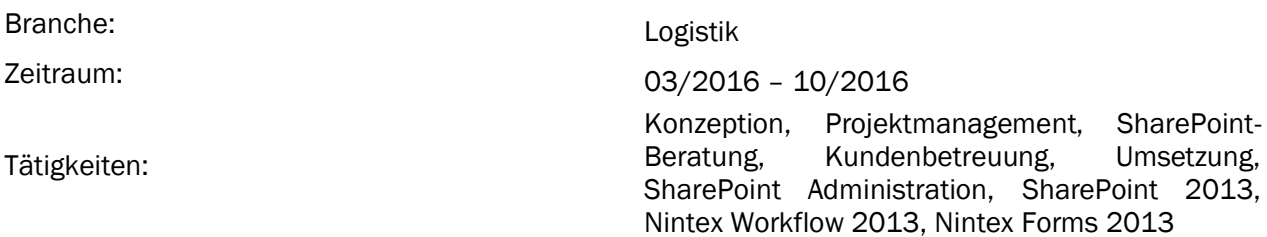

Im Rahmen dieses Projektes wurde die Verwaltung der Belegung der LKW Terminals bei einem Kunden aus dem Bereich Logistik digitalisiert. In einem Workshop wurden die Anforderungen an die zukünftige Lösung ermittelt. Auf Grundlage dieser ermittelten Anforderungen wurde ein Konzept entwickelt, worauf die Umsetzung mittels Nintex Workflow und Nintex Forms 2013 erfolgte. Durch eine SharePoint 2013 Lösung wurde die Auslastung der Terminals optimiert.

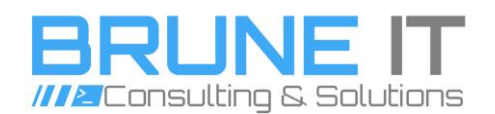

#### Erweiterung des Tools für den Vertriebsaußendienst

Branche: Entertainment auf der Küchenmöbelindustrie Zeitraum: 04/2016 – 06/2019 Tätigkeiten: Konzeption, Projektmanagement, Datenbank Design, SharePoint-Beratung, SharePoint-Struktur, Kundenbetreuung, Dokumentation, Umsetzung, SharePoint Administration, Microsoft InfoPath, Teamführung, SharePoint 2013

In diesem Projekt wurde das Vertriebsaußendienst Tool aus einem vorangegangenen Projekt erweitert. Nachdem erfolgreichen Ausrollen der ersten Version des Vertriebsaußendienst Tools und der erfolgreichen Akzeptanz der Außendienstmitarbeiter, wurden in einem Workshop weitere Anforderungen und neue Formulare ermittelt. Eine neue Anforderung bestand darin, dass der Kunde eine Schnittstelle zur Datenübertragung an ein Fremdsystem integriert haben wollte. Bei den weiteren Formularen handelte es sich darum, Kostenerstattungen beantragen zu können und mehrere Planungen in einem Formular erfassen zu können. Diese wurden im Rahmen des Projektes konzeptioniert und in die vorhandene Lösung implementiert. Die Umsetzung der Formulare erfolgte mittels Microsoft InfoPath.

#### Konzeption und Implementierung eines Geschäftsprozesses in SharePoint 2013

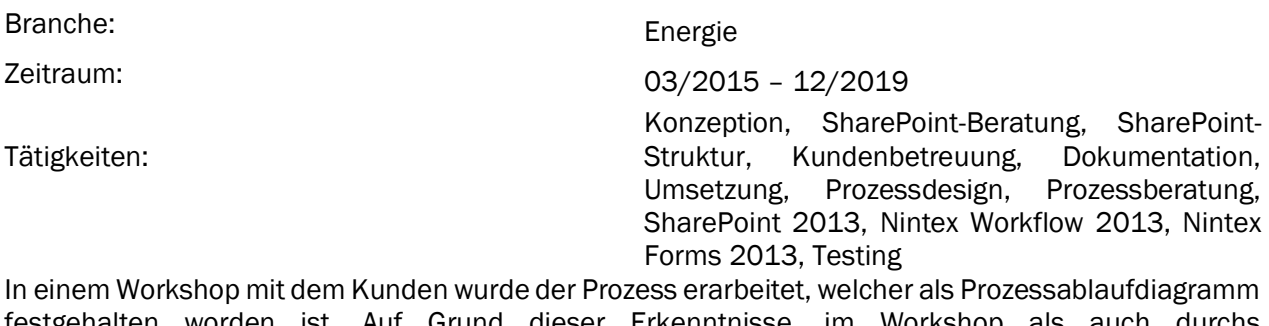

festgehalten worden ist. Auf Grund dieser Erkenntnisse, im Workshop als auch durchs Prozessablaufdiagramm, würde ein Prototyp entwickelt. Die Umsetzung erfolgte im SharePoint 2013 mit Nintex Workflow 2013 und Forms 2013. Die Digitalisierung dieses Prozesses vereinheitlichte den Ablauf und verringerte die Durchlaufzeit. Im Hintergrund läuft ein mehrstufiger Genehmigungsworkflow, der mittels Nintex Workflow 2013 umgesetzt wurde.

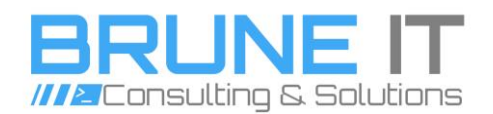

#### Implementierung eines Reklamationsprozesses in SharePoint 2013 mit Hilfe von Nintex Workflow 2013

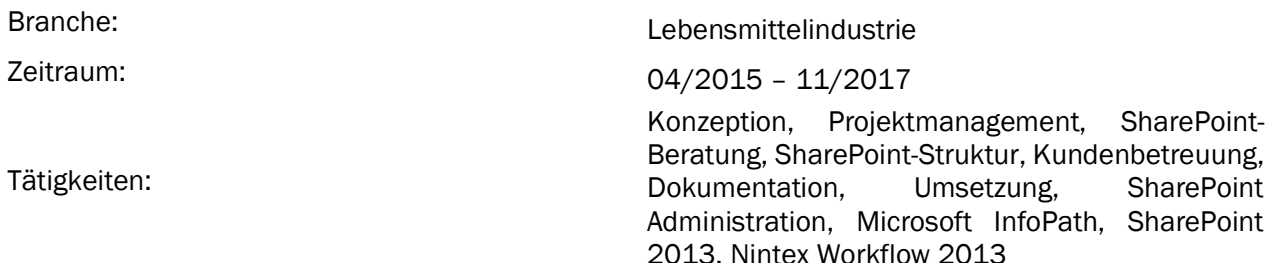

In einem Workshop mit dem Kunden aus der Lebensmittelindustrie wurden die Anforderungen an die Umsetzung des Reklamationsprozesses ermittelt. Der bisherige Prozess wurde über mehrere komplexe Excel Tabellen abgebildet. Aus den ermittelten Anforderungen wurde ein Konzept für die Umsetzung des Prozesses in SharePoint 2013 entwickelt. Die Formulare zur Erfassung der Reklamationen wurden mit Microsoft InfoPath entwickelt und der Prozessablauf wurde mit Nintex Workflow 2013 automatisiert. Zunächst lag der Fokus auf der Umsetzung des Reklamationsprozess, dieser wurde aber im Laufe des Projektes um weitere Prozesse erweitert. Mit der Digitalisierung der Prozesse konnte die Durchlaufzeit, die Fehlertoleranz und die Effizienz deutlich verbessert werden.

# Einführung eines integrierten Managementsystems (IMS) auf Basis von SharePoint 2010

Branche: Lebensmittelindustrie

Zeitraum: 03/2014 – 05/2014

Tätigkeiten: Konfiguration, Anpassung, SharePoint 2010, SharePoint 2010 Standard Workflow

Bei dem Kunden aus dem Bereich der Lebensmittelindustrie wurde ein integriertes Managementsystem basierend auf SharePoint 2010 eingeführt. Die SharePoint Lösung diente in diesem Fall als Dokumentenverwaltung, die Prozesse wurden in einem Fremdsystem aufbereitet und im SharePoint zur Verfügung gestellt. Die bestehende SharePoint Lösung wurde für den Kunden angepasst, konfiguriert und eingerichtet. Bisher wurden für die einzelnen Werke verschiedene Managementsysteme eingesetzt. Diese wurden mit Hilfe der SharePoint Lösung abgelöst und durch eine einzige Lösung ersetzt.

# Entwicklung eines SharePoint 2010 WebParts für die Betriebsbegehung

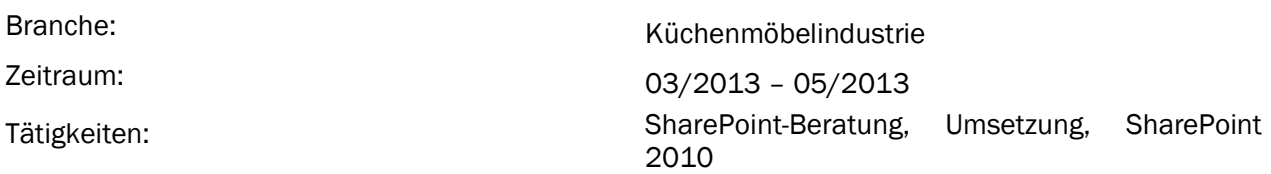

Der Kunde aus dem Bereich Küchenmöbel verwaltete seine Betriebsbegehungen mit einer Excel-Tabelle. Um den bisherigen manuellen Prozess effizienter zu gestalten, wurde der Prozess über ein WebPart abgebildet und in den SharePoint 2010 implementiert. Über den SharePoint 2010 WebPart können die verschiedenen Abteilungen die Betriebsbegehungen verwalten und alle wichtigen Informationen nachhalten.

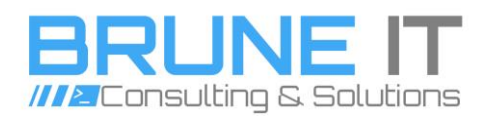

#### Entwicklung eines Tools für den Vertriebsaußendienst auf Basis SharePoint 2010 und Microsoft InfoPath

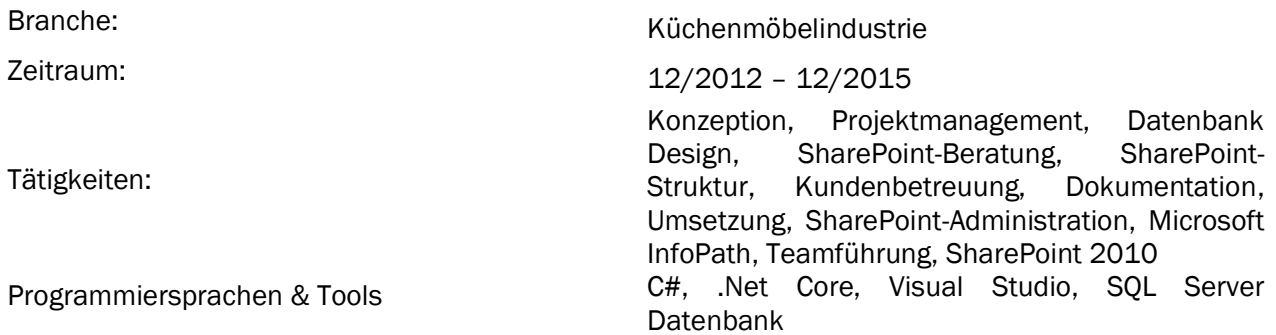

Der Kunde aus dem Bereich Küchenmöbel plant seine Küchen mit Hilfe einer Excel-Tabelle und Word-Dokumenten. Um den bisherigen manuellen Prozess effizienter und weniger fehleranfällig zu gestalten, wurde die SharePoint Lösung für den Vertriebsaußendienst entwickelt. In einem ersten Schritt wurde eine IST-Analyse durchgeführt. Auf Basis dieser Analyse wurde ein Konzept für die Realisierung im SharePoint 2010 entwickelt. Die Excel-Tabelle wurde durch ein InfoPath Formular abgelöst, in dem alle wichtigen Informationen erfasst wurden. Die Daten wurden über einen Web-Servcie an weitere Systeme geleitet. Die Lösung unterstützt den Außendienstmitarbeiter bei der Erfassung aller relevanten Informationen und optimiert den Prozessablauf.